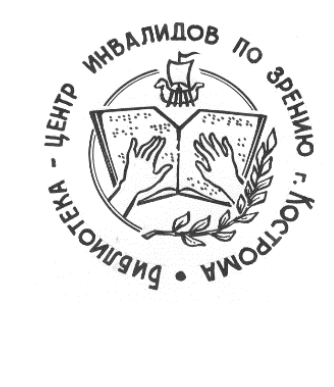

 $\setminus$ 

**ОГКУК «Библиотека-центр культурнопросветительной и информационной работы инвалидов по зрению» /БЦКПИР/**

> **Серия: «Библиотека-online: из опыта работы» Выпуск 3.**

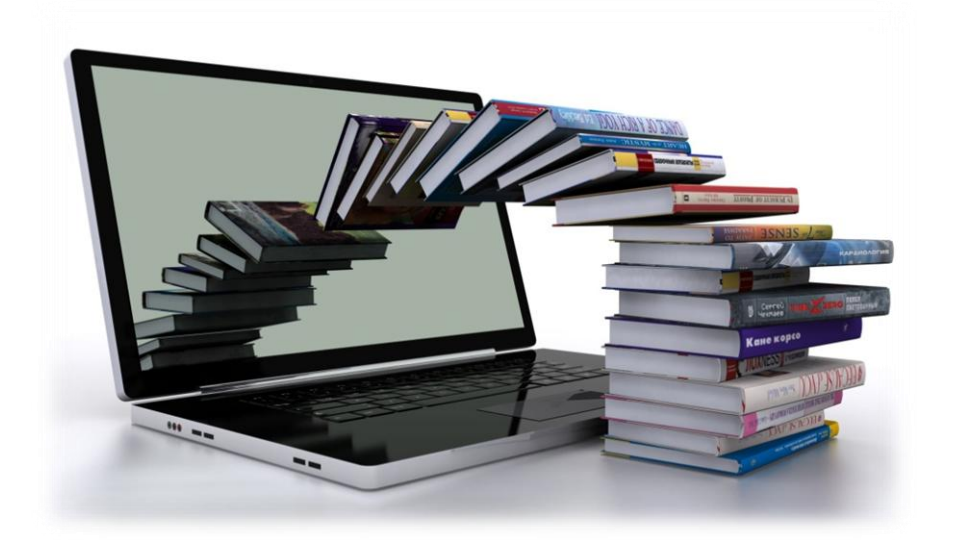

# **Формы онлайн-мероприятий в библиотеках**

*методические материалы*

Кострома, 2021

77.22

Библиотека-онлайн: из опыта работы. Формы онлайн-мероприятий в библиотеках. Часть 3: методические материалы для использования в работе муниципальными библиотеками Костромской области [Текст] / Ж.В. Карасёва. – Кострома: БЦКПИР, 2021. – [10] с.: ил.

ОГКУК «Библиотека-центр культурно-просветительной и информационной работы инвалидов по зрению» /БЦКПИР/

156007, г. Кострома, ул. Некрасова, д. 1-А тел. (4942) 55-14-71 e-mail: bckpir@mail.ru тел/факс (4942) 55-16-52

Составитель и ответственный за выпуск: методист БЦКПИР Карасёва Ж.В.

#### *Обращение к читателю*

Предлагаем вашему вниманию очередной выпуск методических материалов «Формы онлайн-мероприятий в библиотеках». В выпуске представлены рекомендации по организации и проведению дистанционных мероприятий библиотеки в сети Интернет.

В связи с продлением периода действия санитарно-эпидемиологических правил по профилактике коронавируса библиотека-центр инвалидов по зрению частично перешла на дистанционное обслуживание. Внедрение новых форматов обслуживания потребовало от работников IT-грамотности, хай-тек творчества, виртуальной креативности. Сотрудники библиотеки перевоплотились в блогеров, видео-режиссеров, сценаристов, актеров. Использовались любые виртуальные средства и приемы, вводились игровые и интерактивные элементы в привычные формы обслуживания: онлайн мастер-классы, квизы, тесты, викторины, загадки, ребусы и мн. др.

В дальнейшем, в век информационных технологий дистанционное библиотечное обслуживание станет нормой. Однако, такая форма обслуживания пока не получила широкого распространения. К тому же для этого не созданы нормативная, методическая и правовая базы.

Сборник является третьим выпуском серии «Библиотека-online: из опыта работы» и рассказывает о мероприятиях онлайн-формата, проводимых сотрудниками ОГКУК «Библиотека-центр культурнопросветительной и информационной работы инвалидов по зрению» (БЦКПИР). В сборнике содержатся некоторые известные формы массовой работы, которые сегодня актуальны, расширяют ассортимент форм работы с читателями.

# **ФОРМЫ ОНЛАЙН-МЕРОПРИЯТИЙ В БИБЛИОТЕКАХ**

## **1. СЕТЕВЫЕ АКЦИИ, КОНКУРСЫ**

Библиотечная акция онлайн – яркое комплексное мероприятие, вовлекающее большое количество людей, направленное продвижение чтения, осуществляемое в виртуальном пространстве. Реализуется как несколько видеороликов по одной тематике, объединенные общей темой; серия постов с хэштегом и ключевым словом объединенных общей темой.

#### **Межрегиональная сетевая акция #ЧитаемсамишрифтомБрайля.**

Приурочена к Международному дню детской книг. Цель акции: развитие у детей с ограниченными возможностями здоровья интереса к чтению книг по системе рельефно-точечного шрифта; пропаганда и популяризация шрифта Брайля.

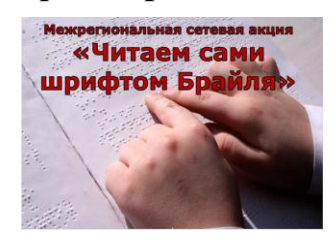

*Пример здесь:*

<http://bckpir.ru/news/6993b7f2-02d4-469a-865b-650b28ba527e.a>

Конкурсы развивают творческие способности и мотивируют на обращение к книге.

Виды конкурсов:

- «Лучший чтец» – тему для чтения выбрать любую: классика, сказка, стихотворение, ужастик, детектив и т.д.

- «Конкурс видео-репортажей». Импровизированная онлайн играсоревнование, в ходе которой читатели пробуют себя в роли журналистской бригады, работающей над какими-либо проблемами. Участникам конкурса необходимо подготовить «репортаж с места событий» для информационной передачи. Чтобы справиться с заданием, нужно знать секреты репортерского дела. Во-первых, найти интересную тему для репортажа; во-вторых, определить жанр репортажа – информационное сообщение, журналистское расследование, интервью со «знаменитостью», игровой сюжет с использованием комбинированной съемки. В-третьих, для успеха репортажа составить яркий и оригинальный текст с использованием специальных терминов и характерных журналистских выражений.

- «Придите на мероприятие: конкурс офлайн». Соцсети — отличный вариант для анонсирования. Так почему бы не соединить лед и пламень, инь и ян, онлайн и офлайн. Проведите конкурс на обеих площадках.

- Выберите любимого персонажа. Предложите пользователям выбрать своего любимого героя.

- Краудсорсинг (идеи и советы). Люди любят чувствовать себя значимыми и нужными, поэтому подписчиков всегда очень вдохновляют просьбы поделиться своими мыслями, мнениями и идеями. Вы можете поинтересоваться, что они думают по поводу вашего нового материала, или спросить, о чем они хотят почитать в вашем следующем посте. Пусть они делятся своими мыслями по определенному поводу, а вы затем выберите одного-двух победителей. Такие конкурсы идеально проходят в Facebook и Instagram.

## **Конкурс на соискание премий им. Корнея Чуковского**

Основная задача конкурса - поддержка детских писателей и развитие детской литературы.

*Пример здесь:* <http://bckpir.ru/news/810d7a9b-d6c0-4d30-86d7-246cdc41f101.aspx>

#### **2. ПРОЕКТЫ**

#### **Творческий инклюзивный проект «Зимней сказки – волшебство».**

Совместный творческий инклюзивный проект с ДОУ г. Костромы детским садом №41. Участниками проекта стали воспитанники из групп компенсирующей направленности детского сада №41 и библиотекари. Реализация проекта проходила в пять этапов, на каждом

из которых ребят ждали интересные творческие задания, веселые интерактивные мероприятия, конкурсы.

*Пример здесь:*

<http://bckpir.ru/news/9b1e93f7-fda4-47dd-b3d6-6143d5bd7c63.aspx>

 **«Культурный выходной».** *Масштабный культурнопросветительский проект фонда «Система».*

В рамках акции в Костромском Музее-заповеднике «Костромская слобода» для костромичей организованы экскурсии и творческие мастер-классы, народные игры от клуба реконструкции и исторического боевого искусства «Сирин» и выступление музыкальной фолк группы «Thorny Way».

*Пример здесь:* <http://bckpir.ru/news/385ca918-526e-45d7-9239-0e65528397e4.aspx>

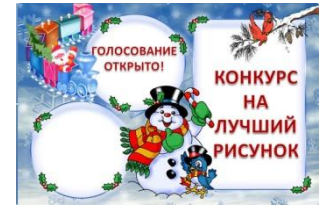

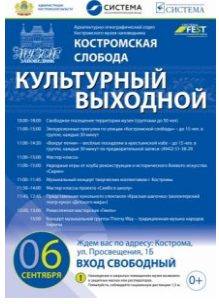

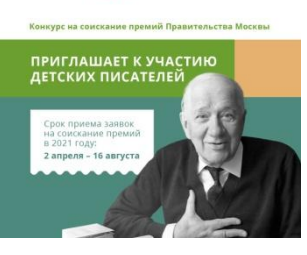

#### **Проект** #**Интереснообовсем!**

**В проекте** #Интереснообовсем! можно на страницах сайта, блога, социальных сетях публиковать публикации о жизни великих поэтов и писателей, художников и музыкантов, иных персонажей. Необычные и любопытные факты обо всем самом интересном и удивительном в мире. Публикации могут сопровождаться художественными,

документальными фильмами и аудиозаписями, удобными для восприятия читателей с проблемами зрения.

Пример здесь:

<http://bckpir.ru/news/0d6432e7-d7e8-4ab8-a464-b290c213b572.aspx> <http://bckpir.ru/news/24b9022f-f8fc-4d99-b4c9-2e68bd577fc3.aspx> <http://bckpir.ru/news/2c0fae70-8c55-43a9-a1f1-99b23e0e84b8.aspx>

#### **Время для чтения. Новогодний проект «Читаем и слушаем классику».**

Ежедневная публикация лучших произведений с новогодней и рождественской атмосферой

отечественных и зарубежных писателей, а также зимние детские сказки, озвученных профессиональными дикторами.

*Пример здесь:* <http://bckpir.ru/news/9765024f-5f2d-4c81-a7c1-3d80ff9f8387.aspx>

## **3. БИБЛИОТЕЧНЫЙ ФЛЕШМОБ ОНЛАЙН.**

Заранее спланированная массовая акция. Работник библиотеки пишет пост, в котором оговаривает условиях участия во флешмобе и предлагает

подписчикам принять в нем участие. Обязательное условие – использование уникальных хештегов, по которым можно найти публикации, имеющие отношение к флешмобу.

## **#НовогоднийнонстопБЦКПИР**

Марафон новогодних видеопоздравлений от читателей, коллег и добрых друзей библиотеки

*Пример здесь:*  <http://bckpir.ru/news/312ec5ed-dff4-4a8c-ad1a-66c92e3e5df6.aspx> [http://bckpir.ru/news/9f903b60-0f2e-4944-87da-1a4d60763147.](http://bckpir.ru/news/9f903b60-0f2e-4944-87da-1a4d60763147.aspx) aspx

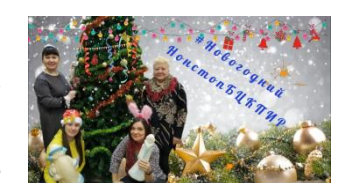

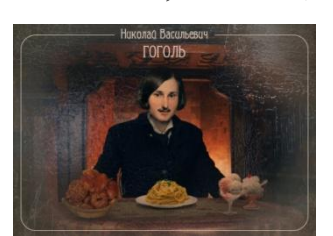

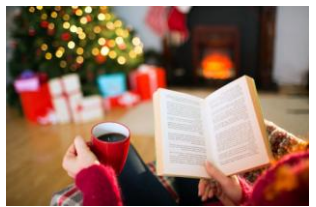

## **4. ЗАПИСИ МЕРОПРИЯТИЙ**

Размещайте видеозаписи уже проведенных культурно-массовых мероприятий на официальных сайтах и в социальных сетях. Если вы собираетесь поделиться записями концертов, спектаклей, лекций, презентаций, выкладывайте их при условии высокого качества записи.

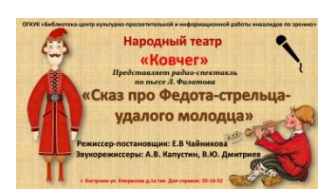

#### *Пример здесь:*

<http://bckpir.ru/news/db7fab0b-21cc-4400-8550-b50e06004a4d.aspx> <http://bckpir.ru/news/794924c3-6a9d-4cb0-ac1f-0100a224537a.aspx>

## **5. ОПРОСЫ, ОНЛАЙН ТЕСТЫ И ВИКТОРИНЫ**

Школьная программа богата на домашние задания: задачи по алгебре, химии, физике, упражнения по русскому, слова на английском, параграфы по истории, биологии, географии, сочинения, изложения и здоровенный список литературы на лето. А еще художка, музыкалка, спортивная секция. И если со временем совсем туго, а читать надо, то иногда можно и посмотреть. Тем более, что снята почти вся обязательная программа. А некоторые произведения воплощены на экране по нескольку раз. В виде фильмов, мультиков, сериалов.

Предложите на платоформе Google юным читателям пройти тест: «Угадайте экранизации школьной литературы по одному кадру». В школьной программе есть почти все основные произведения классической литературы и почти все они когда-либо были экранизированы. Безусловно, фильм не заменит прочтение книги, но может усилить впечатление от прочитанного и помочь запомнить все сюжетные тонкости. Более того, у многих школьников интерес к классической литературе появился именно после просмотра экранизации.

#### *Пример здесь:*

<http://bckpir.ru/news/cdb7372e-1586-44c2-a6d9-6d0d0dd4629a.aspx>

#### **5. Рекомендации фильмов.**

Для тех, кому одиноко сидеть дома, организуйте дискуссионные клубы, сделайте подборку тематических фильмов, обзоров на фильмы, организуйте их обсуждения и т.п

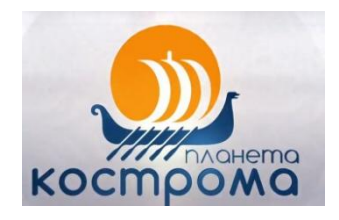

*Пример здесь:*

<http://bckpir.ru/news/bac2e7bd-e2da-4cd4-b475-d7f5a54cd210.aspx>

Подходы к организации виртуальных выставок весьма разнообразны: от традиционной формы - изображение обложек книг и аннотаций изданий, до анимации в мир книги. На выставках последнего типа помещается подробная информация об авторах, художниках, списках литературы, дополнительная информация с других Интернет-сайтов. Выставки перестают дублировать традиционные книжные, демонстрируемые в стенах библиотеки.

При создании виртуальных выставок используются дизайнерские программы: Adobe Photoshop, FSViewer, Corel DRAW, ImageReady. При размещении выставки на сайте, блоге, используется программный язык HTML. Сканирование обложек, иллюстраций по распознаванию и правке текстов производится в программе FineReader.

Пошаговая инструкция.

Шаг 1. Выбор темы выставки. Выбор цитат для названия или вступительной статьи.

Шаг 2. Сбор информации, материалов по данной теме, анализ материала, необходимого для организации выставки. Цель представления книг на выставке - привлечь читателя, заинтересовать его информацией, представленной на выставке, не просто проинформировать читателя, а включить эмоциональную составляющую, вызвать интерес к книге и автору. И для этого необходимо использовать все возможности имеющихся программ для создания презентаций.

Шаг 3. Продумав дизайн выставки, начинаем подготовку художественного представления книги (изображение обложки, раскрытой книги, в том числе с возможностью интерактивного перелистывания страниц, возможность прочитать фрагмент текста и т.д.). Обязательно добавляем на каждую книгу библиографическое описание на книгу; краткую аннотацию. Проводим сканирование и поиск иллюстраций, подготовку текстовых материалов. Создаём на диске компьютера отдельную папку, в которую сохраняем все собранные материалы.

Шаг 4. Переносим собранные материалы на слайды. Располагаем слайды согласно схемы выставки. По необходимости корректируем гиперссылки присоединённых мультимедиа файлов. Тестируем работоспособность выставки.

Шаг 5. Получаем одобрение начальства на размещение выставки в сети Интернет. Размещаем готовую выставку на Интернет ресурсах.

Существует достаточно большое число сервисов, которые могут помочь в создании виртуальных выставок на их сайтах. Вот некоторые из них (в

большинстве случаев инструкции по работе с сервисами представлены на английском языке с возможностью автоматического перевода на русский):

1. PhotoPeach. Сервис хорош для создания простых, но ярких фотовыставок.

2. BannerSnack. С помощью этого сервиса можно создать несложную и яркую книжную фотовыставку или «библиобаннер», который можно редактировать в любое время. В баннер, помимо картинок, можно вставлять видео.

3. Sharesnack. Сервис позволяет создать озвученную выставку по творчеству одного писателя или по определенной теме. Продукт создается простым способом: в предлагаемую форму вставляются ссылки на видео из YouTube.

4. Popplet. Сервис предоставляет возможности для создания более сложной и обширной выставки, даже если это выставка одной книги. Он позволяет создавать развернутые выставки с разделами, цитатами, иллюстрациями. Сюда можно вставить видео, аудиоматериалы и текст на русском языке. Кроме того, сервис идеален для организации коллективной работы читателей над созданием выставки. Каждый из участников может работать над своим разделом выставки.

5. Playcast. Сервис позволяет создать небольшую выставку - открытку по отдельному произведению, использовав текст, фотографии, музыку.

6. Calameo. Сервис для создания выставки - книжки. Можно создавать как отдельные книжки, так и целые виртуальные книжные выставочные полки.

7. Dipity. Этот сервис - идеальный вариант для создания выставки хроники по творчеству писателя. Такую выставку можно дополнять иллюстрациями, видеоматериалами, ссылками, картой, а просматривать созданное в четырех режимах на выбор: как ленту времени; каждое событие отдельно; список событий; места событий, указанных при создании карты.

8. ZooBurst. Сервис для создания 3D - книги. Как вариант - совместное создание выставки - сказки. Для вставки картинок используется библиотека ClipArt, но можно загружать и свои картинки.

9. Prezi. Сервис для создания выставки - презентации нового поколения, в которой можно весь материал свернуть в одну картинку, а увеличив тот или иной слайд, сделать акцент на определенном тексте, слове, изображении

10. Англоязычный сервис Myebook позволяет сделать очень симпатичную книжку-выставку.

## **Список использованной литературы и источников**

(в т.ч. рекомендуемый к ознакомлению и применению в работе)

1. Инновационный формы массовой работы [Электронный ресурс]: [блог методиста библиотеки]:

[http://libraryinhabitant.blogspot.com/2016/06/blog-post\\_7.html](http://libraryinhabitant.blogspot.com/2016/06/blog-post_7.html)

2. Словарь форм работы онлайн. — Текст : электронный // Тульские школьные библиотекари : [сайт].

[URL:http://bibliotula.blogspot.com/2020/08/blog-post.html](http://bibliotula.blogspot.com/2020/08/blog-post.html) (дата обращения: 07.09.2021).

3. Создание виртуальных книжных выставок (Методические рекомендации): [сайт].

[URL:https://cbsasha.chel.muzkult.ru/media/2019/04/26/1259154296/Sozdanie\\_virt](https://cbsasha.chel.muzkult.ru/media/2019/04/26/1259154296/Sozdanie_virtual_ny_x_knizhny_x_vy_stavok.pdf) [ual\\_ny\\_x\\_knizhny\\_x\\_vy\\_stavok.pdf](https://cbsasha.chel.muzkult.ru/media/2019/04/26/1259154296/Sozdanie_virtual_ny_x_knizhny_x_vy_stavok.pdf)